# Package 'SunsVoc'

April 30, 2021

Type Package

Title Constructing Suns-Voc from Outdoor Time-Series I-V Curves

Version 0.1.2

Maintainer Tyler J. Burleyson <tjb152@case.edu>

Description Suns-Voc (or Isc-Voc) curves can provide the current-voltage (I-V) characteristics of the diode of photovoltaic cells without the effect of series resistance. Here, Suns-Voc curves can be constructed with outdoor time-series I-V curves [1,2,3] of full-size photovoltaic (PV) modules instead of having to be measured in the lab. Time series of four different power loss modes can be calculated based on obtained Isc-Voc curves. This material is based upon work supported by the U.S. Department of Energy's Office of Energy Efficiency and Renewable Energy (EERE) under Solar Energy Technologies Office (SETO) Agreement Number DE-EE0008172. Jennifer L. Braid is supported by the U.S. Department of Energy (DOE) Office of Energy Efficiency and Renewable Energy administered by the Oak Ridge Institute for Science and Education (ORISE) for the DOE. ORISE is managed by Oak Ridge Associated Universities (ORAU) under DOE contract number DE-SC0014664. [1] Wang, M. et al, 2018. <doi:10.1109/PVSC.2018.8547772>. [2] Walters et al, 2018 <doi:10.1109/PVSC.2018.8548187>. [3] Guo, S. et al, 2016. <doi:10.1117/12.2236939>. License BSD 3 clause + file LICENSE Encoding UTF-8

LazyData true

LazyDataCompression xz

RoxygenNote 7.1.1

**Depends**  $R (= 3.5.0)$ 

Imports ddiv, magrittr, stringr, dplyr, purrr, data.table, rlang

**Suggests** testthat  $(>= 2.1.0)$ , knitr, rmarkdown, ggplot2

VignetteBuilder knitr

#### <span id="page-1-0"></span>NeedsCompilation no

Author Menghong Wang [aut] (<https://orcid.org/0000-0001-7349-699X>), Tyler J. Burleyson [aut, cre] (<https://orcid.org/0000-0002-6356-5354>), Jiqi Liu [aut] (<https://orcid.org/0000-0003-2016-4160>), Alan J. Curran [aut] (<https://orcid.org/0000-0002-4505-8359>), Abdulkerim Gok [aut, ctb] (<https://orcid.org/0000-0003-3433-7106>), Eric J. Schneller [aut] (<https://orcid.org/0000-0002-2104-0066>), Kristopher O. Davis [aut] (<https://orcid.org/0000-0002-5772-6254>), Jennifer L. Braid [aut] (<https://orcid.org/0000-0002-0677-7756>), Roger H. French [aut, cph] (<https://orcid.org/0000-0002-6162-0532>)

#### Repository CRAN

Date/Publication 2021-04-30 09:30:06 UTC

## R topics documented:

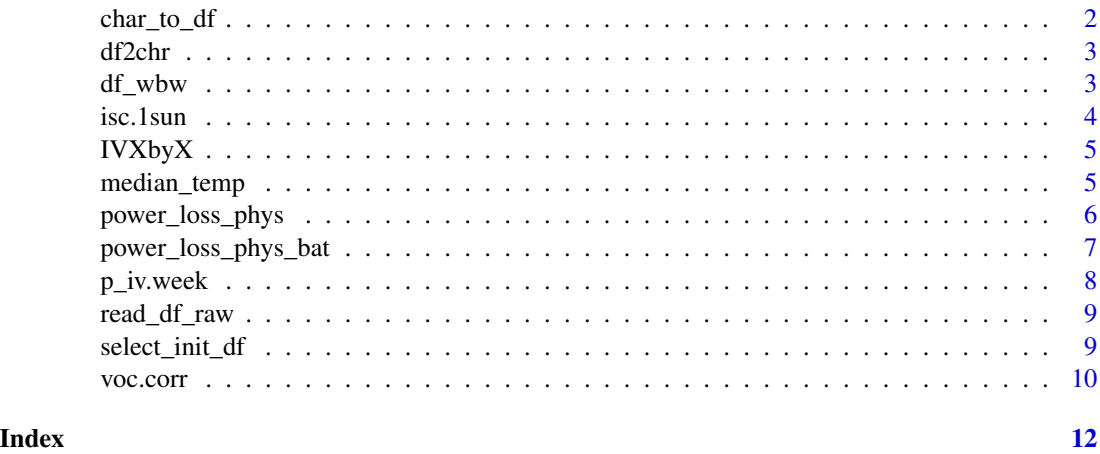

<span id="page-1-1"></span>char\_to\_df *Convert From Hbase Char String to Dataframe*

#### Description

This function parses the I-V curve string and creates an additional dataframe with current and voltage columns from it.

#### Usage

char\_to\_df(str)

#### Arguments

str The character string to be converted to a Dataframe.

#### <span id="page-2-0"></span>df2chr 3

### Value

Dataframe containing IV curve data.

#### Examples

```
char_to_df(df_wbw$ivdf[1])
```
df2chr *Convert From Dataframe to Hbase Char String*

#### Description

The companion function to this one, [char\\_to\\_df](#page-1-1), parses this string and creates an additional dataframe from it. This function works the other way, converting that dataframe back to a character string.

#### Usage

df2chr(df)

#### Arguments

df The dataframe, typically named "ivdf", to be converted.

#### Value

Returns a character string representing an IV curve.

#### Examples

```
df2chr(char_to_df(df_wbw$ivdf[1]))
```
df\_wbw *1 Year of raw outdoor IV curve data.*

#### Description

This dataframe contains 1 year of anonymous raw outdoor time-series IV curve data.

#### Usage

df\_wbw

#### Format

Dataframe with 4140 objects in 10 variables:

tmst A local PosixCT Timestamp ivdf IV Dataframe modt Module Temperature poa Plane of array (POA) irradiance isc Extracted Short Circuit Current by ddiv voc Extracted Open Current Voltage by ddiv rs Extracted Rs (series resistance) by ddiv pmp Extracted Maximum Power by ddiv imp Extracted Current at Maximum Power Point vmp Extracted Voltage at Maximum Power Point

isc.1sun *Obtain 1-sun Isc Value*

#### Description

This function is used internally by IVxbyx and others for the calculation of 1-sun Isc values based on Isc and Irradiance measurements.

#### Usage

isc.1sun(isc, Irrad)

#### Arguments

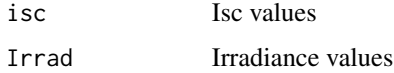

#### Value

Returns a calculated Isc value at 1-sun Irradiance.

#### Examples

isc\_1sun <- isc.1sun(df\_wbw\$isc, df\_wbw\$poa)

<span id="page-3-0"></span>

<span id="page-4-1"></span><span id="page-4-0"></span>

### Description

This function moves through IV curve data x-by-x, generating psuedo IV curves and binding them together into the output.

#### Usage

IVXbyX(df, corr\_temp = "median", N\_c)

#### Arguments

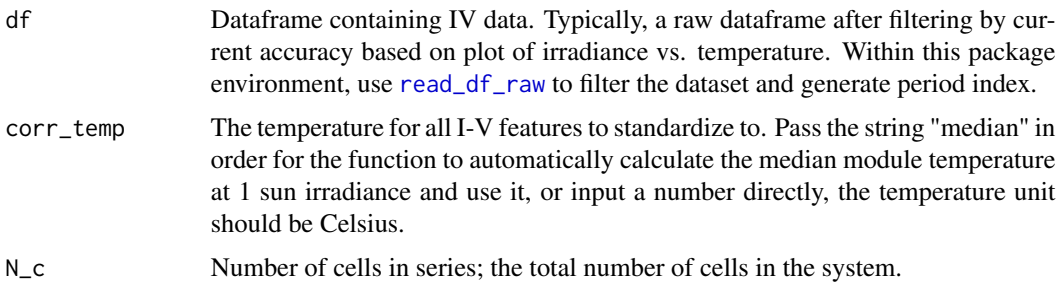

#### Value

Psuedo-IV Curve data with features extracted and evaluation parameters of fitting grouped by time periods of set length.

#### Examples

```
df \leftarrow \text{read\_df\_raw(df\_wbw, 0.02, 7)}df_full <- IVXbyX(df, corr_temp = "median", 60)
```
median\_temp *Calculate Median Temperature*

#### Description

This function calculates the median module temperature throughout the data to be used in corrections.

#### <span id="page-5-0"></span>Usage

median\_temp(df)

#### Arguments

df Dataframe containing timeseries irradiance (column name must be poa) and module temperature (column name must be modt) in unit of Celsius.

#### Value

Returns an integer value of median reported module temperature of the data.

#### Examples

T\_corr <- median\_temp(df\_wbw)

power\_loss\_phys *Physical Model Power Loss Modes of Single period*

#### Description

This function decouples power loss to different loss modes, specifically current mismatch, recombination, uniform current loss, and Rs loss, from the changes in IV features for a given period, used internally for power\_loss\_phys\_bat function.

#### Usage

```
power_loss_phys(init_piv, init_isc1sun, init_prs, degr_row)
```
#### Arguments

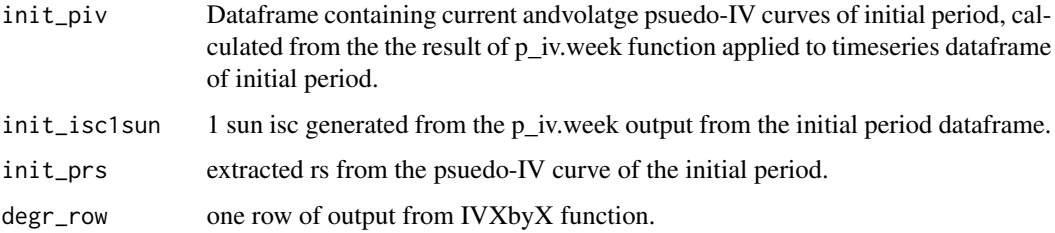

#### Value

dataframe containing information about power loss due to various power loss modes for one given period

#### <span id="page-6-0"></span>power\_loss\_phys\_bat 7

#### Examples

```
df \leq -\text{read\_df\_raw(df\_wbw, 0.02, 7)}df_init <- select_init_df(df, days = 21)
init \leq p_iv.week(df_init, temp = 30, N_c = 60)
init_piv <- data.frame(V = init$voc_corr, I = init$isc_1sun - init$isc)
init_piv <- dplyr::arrange(init_piv, .data$V)
init_pivf <- ddiv::IVfeature(I = init_piv$I, V = init_piv$V, crtvalb = 0.06)
init_prs <- init_pivf$Rs
init_isc1sun <- init$isc_1sun
df_full <- IVXbyX(df, corr_temp = 30, 60)
power_loss_phys(init_piv,init_isc1sun, init_prs,df_full[1,])
```
power\_loss\_phys\_bat *Physical Model Power Loss Modes*

#### Description

This function decouples power loss to different loss modes, specifically current mismatch, recombination, uniform current loss, and Rs loss, from the changes in IV features.

#### Usage

```
power_loss_phys_bat(df_iv, init_df, corr_T = 40, N_c, ddiv_param = 0.06)
```
#### Arguments

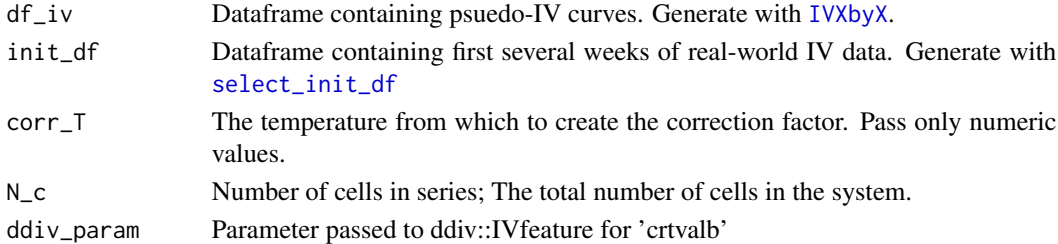

#### Value

dataframe containing information about power loss due to various power loss modes

#### Examples

```
df \leftarrow \text{read\_df\_raw(df\_wbw, 0.02, 7)}df_init <- select_init_df(df, days = 21)
df_full <- IVXbyX(df, corr_temp = 30, 60)
res <- power_loss_phys_bat(df_full, df_init, corr_T = 30, N_c = 60)
```
<span id="page-7-0"></span>

#### Description

Obtain Psuedo IV Curve and other predicted IV features at reference conditions for a given week, used internally in IVxbyx function.

#### Usage

p\_iv.week(df, temp, N\_c, isc\_1sun = NULL)

#### Arguments

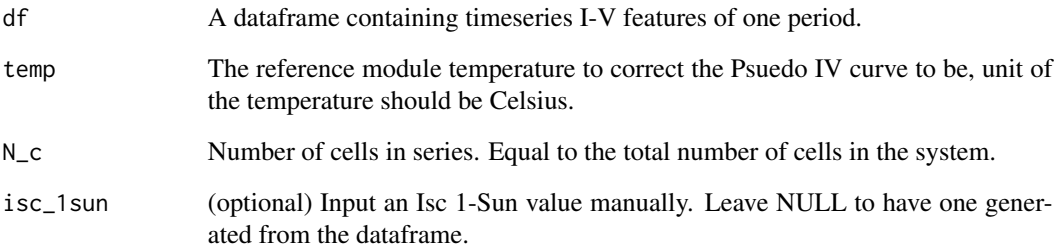

#### Value

Psuedo-IV Curve data with features extracted and evaluation parameters of fitting grouped for a single, given period.

#### Examples

```
df <- read_df_raw(df_wbw,0.02,7)
df_slice <- dplyr::filter(df, df$n_period == 1)
# Check that this has enough data! needs more than 10 rows to be meaningful
nrow(df_slice)
# needs median temperature
temp <- median_temp(df_wbw)
res <- p_iv.week(df_slice, temp = temp, N_c = 60)
```
<span id="page-8-1"></span><span id="page-8-0"></span>

#### Description

Given an imported datafram of Hbase-Formatted IV curve data, this function reads in the data, filters missing temperature data, and checks for a nonzero maximum power point, in case of power loss. It resets the timestamps based on the minimum timestamp, and filters Isc values for the tracer's accuracy. Finally, a n\_period counter is added to the dataframe.

#### Usage

read\_df\_raw(df, tracer\_accuracy, t\_period)

#### Arguments

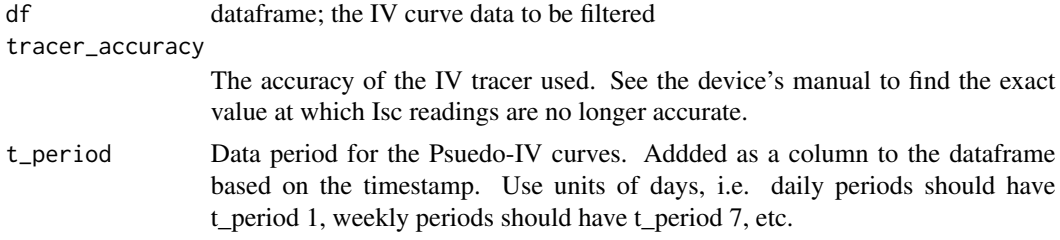

#### Value

df\_raw, a dataframe containing the raw IV curve data

#### Examples

```
df_test <- read_df_raw(df_wbw, 1, 7) # Weekly periods
df_test <- read_df_raw(df_wbw, 1, 1) # Daily periods
```
<span id="page-8-2"></span>select\_init\_df *Generate Initial Dataframe for power\_loss\_bat*

#### Description

The power\_loss\_bat function makes use of a dataframe containing the first several days of psuedo-IV curves. This function creates that dataframe for the user from the raw dataframe containing IV Curve measurement data.

#### Usage

select\_init\_df(df\_raw, days = 21)

#### <span id="page-9-0"></span>Arguments

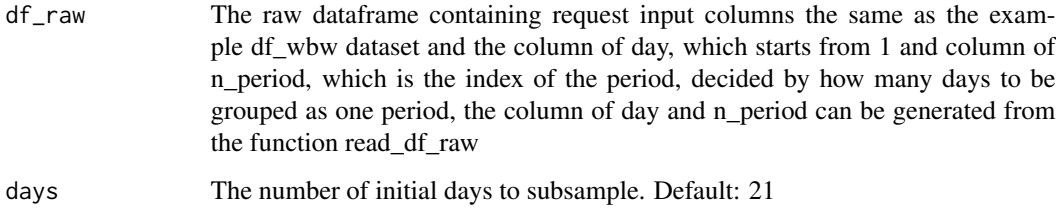

#### Value

Subset of input dataframe within the first several days decided by the input parameter "days".

#### Examples

df <- read\_df\_raw(df\_wbw, 1, 7) df\_init <- select\_init\_df(df, days = 21)

voc.corr *Correct Voc to certain reference conditions, used internally in piv\_iv\_week function.*

#### Description

This method uses a physical model to correct Voc to certain reference conditions. Since indoor Suns-Voc is conducted at a steady 25C, a correction on the outdoor readings is necessary for meaningful comparison.

#### Usage

voc.corr(df)

#### Arguments

df A dataframe time series data with columns of voc, lnSun and modt, the dataframe is converted from the request input dataframe like df\_wbw by the piv\_iv\_week function before using voc\_corr function.

#### Value

returns a list object of Voc model.

#### voc.corr 11

#### Examples

```
df <- read_df_raw(df_wbw,0.02,7)
# subset data to first period
df_slice <- dplyr::filter(df, df$n_period == 1)
N_c <- 60 # true of the example data. N_c is the number of cells in series
df_slice <- dplyr::mutate(df_slice, T_K = .data$modt + 273.15,
lnSun = 1.38e-23/1.6e-19 * N_c * .data$T_K * log(.data$isc),isc2 = .data$isc^2,
T_{\text{lnIsc2}} = .\text{dataST_K} * .\text{data$lnSun} * \text{log}(.\text{data$isc}),rs = as.numeric(.data$rs),
expVoc = exp(-.data$voc/.data$T_K) / .data$isc,
I0 = (N_c * 1.38e-23 * .dataT_K) / (1.6e-19 * .data$isc))voc_mod <- voc.corr(df_slice)
```
# <span id="page-11-0"></span>Index

∗ datasets df\_wbw, [3](#page-2-0) char\_to\_df, [2,](#page-1-0) *[3](#page-2-0)* df2chr, [3](#page-2-0) df\_wbw, [3](#page-2-0) isc.1sun, [4](#page-3-0) IVXbyX, [5,](#page-4-0) *[7](#page-6-0)* median\_temp, [5](#page-4-0) p\_iv.week, [8](#page-7-0) power\_loss\_phys, [6](#page-5-0) power\_loss\_phys\_bat, [7](#page-6-0) read\_df\_raw, *[5](#page-4-0)*, [9](#page-8-0) select\_init\_df, *[7](#page-6-0)*, [9](#page-8-0)

voc.corr, [10](#page-9-0)